Oft möchte man:

- **Failprobleme separat lösen; und dann**
- *i* die Lösung mehrfach verwenden.

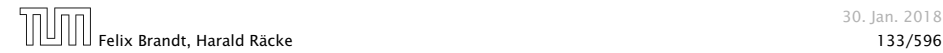

```
public static int[] readArray(int number) {
    // number = Anzahl zu lesender Elemente
    int[] result = new int[number]; // Feld anlegenfor (int i = 0; i < number; +i) {
        result[i] = read();
    }
    return result;
}
```
#### Einlesen eines Feldes

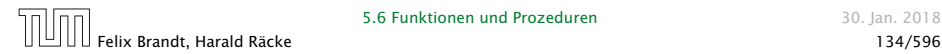

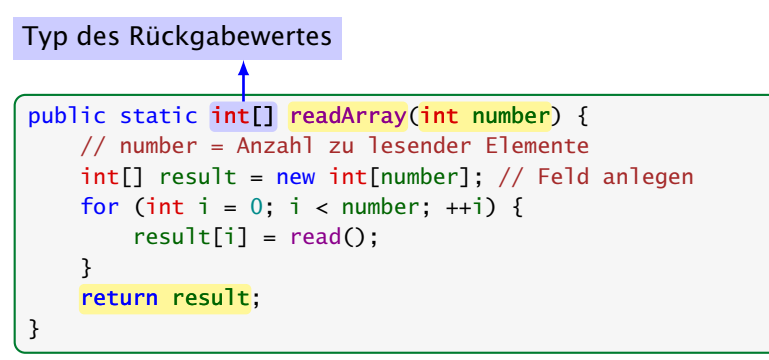

#### Einlesen eines Feldes

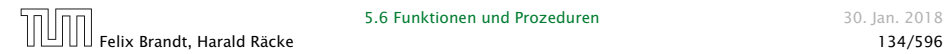

5.6 Funktionen und Prozeduren and European and Solian. 2018

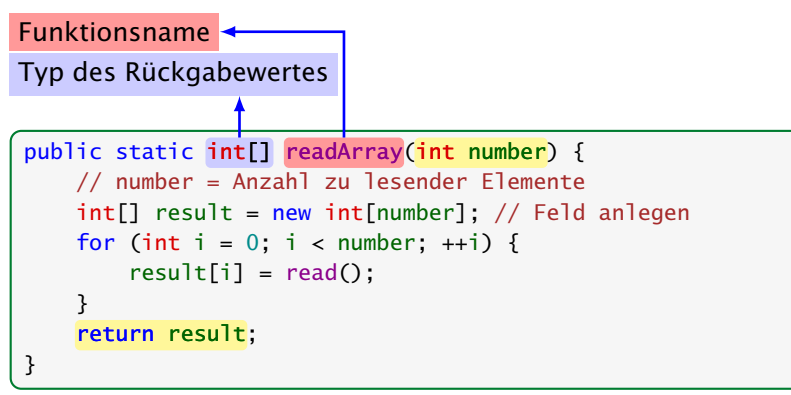

#### Einlesen eines Feldes

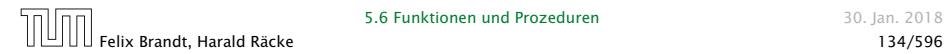

5.6 Funktionen und Prozeduren and European and Solian. 2018

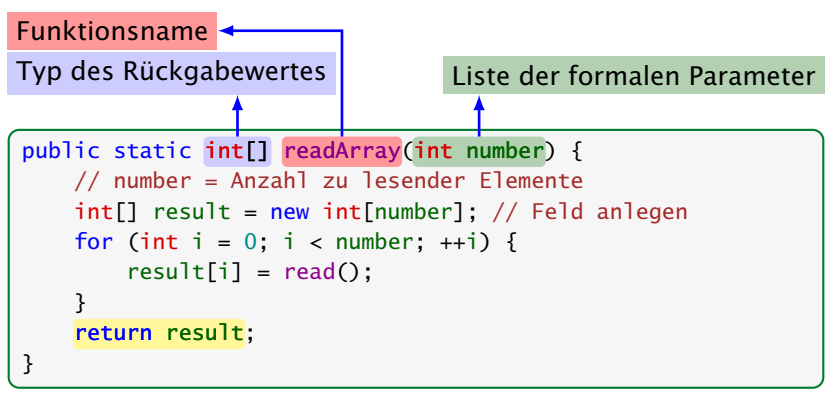

#### Einlesen eines Feldes

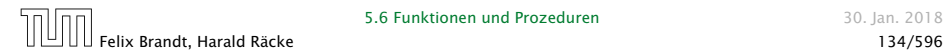

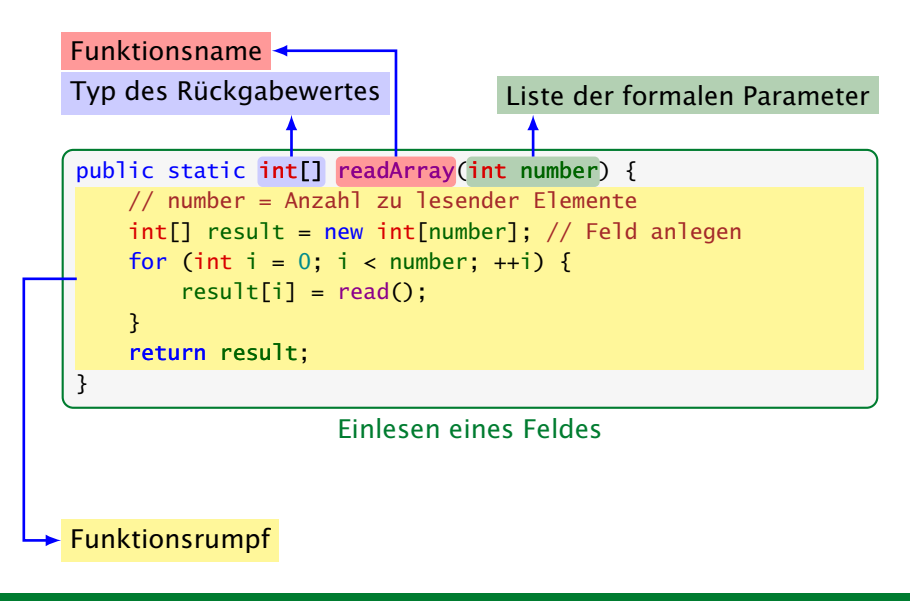

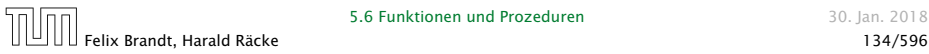

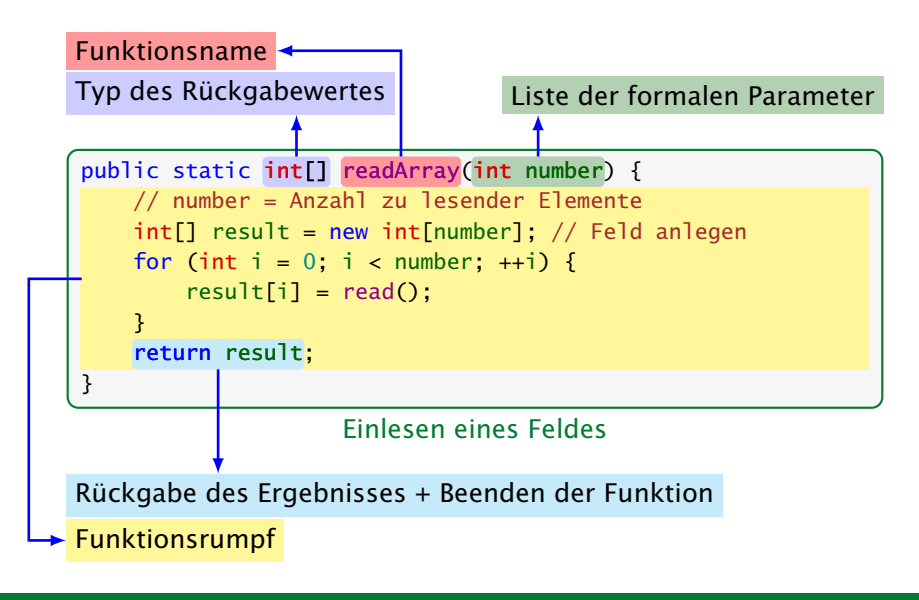

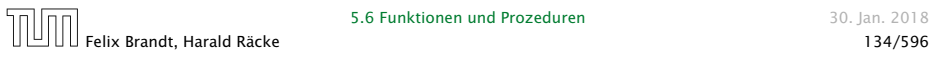

#### Erläuterungen:

- **Die erste Zeile ist der Header der Funktion.**
- **► public und static kommen später**
- **►** int [] gibt den Typ des Rückgabe-Werts an.
- **▶ readArray ist der Name, mit dem die Funktion aufgerufen** wird.
- ▶ Dann folgt (in runden Klammern und komma-separiert) die Liste der formalen Parameter, hier: (int number).
- *ñ* Der Rumpf der Funktion steht in geschweiften Klammern.
- **▶ return expr; beendet die Ausführung der Funktion und** liefert den Wert von expr zurück.

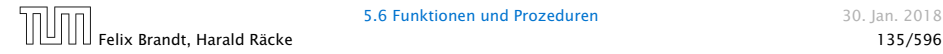

#### Erläuterungen:

- **►** Die Variablen, die innerhalb eines Blocks angelegt werden, d.h. innerhalb von '{' und '}', sind nur innerhalb dieses Blocks sichtbar d.h. benutzbar.
- ▶ Der Rumpf einer Funktion ist ein Block. Dort deklarierte Variablen nennt man lokale Variablen.
- *ñ* Die formalen Parameter können auch als lokale Variablen aufgefasst werden.
- **► Bei dem Aufruf readArray(7) erhält der formale Parameter** number den Wert 7 (aktueller Parameter).

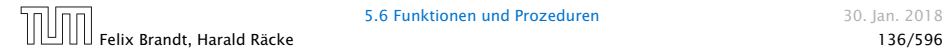

```
public static int min(int[] b) {
    int result = b[0];
    for (int i = 1; i < b. length; ++i) {
        if (b[i] < result)
            result = b[i];
    }
    return result;
}
```
Bestimmung des Minimums

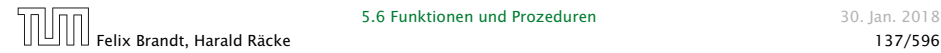

5.6 Funktionen und Prozeduren 1988 auch 1990 auch 1990. Jan. 2018

```
public class Min extends MiniJava {
    public static int[] readArray(int number) { ... }
    public static int min(int[] b) { ... }
    // Jetzt kommt das Hauptprogramm
    public static void main(String[] args) {
        int n = read();
        int[] a = readArray(n):
        int result = min(a);
        write(result);
    }/ end of main()
  } // end of class Min
```
#### Programm zur Minimumsberechnung

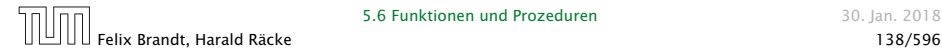

#### Erläuterungen:

- **► Manche Funktionen, deren Ergebnistyp void ist, geben gar** keine Werte zurück – im Beispiel:  $write()$  und  $main()$ . Diese Funktionen heißen Prozeduren.
- ► Das Hauptprogramm hat immer als Parameter ein Feld args von String-Elementen.
- **►** In diesem Argument-Feld werden dem Programm Kommandozeilen-Argumente verfügbar gemacht.

```
public class Test extends MiniJava {
    public static void main (String[] args) {
        write(args[0]+args[1]);
    }
} // end of class Test
```
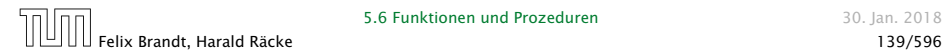

Der Aufruf

java Test "Hel" "lo World!"

liefert: Hello World!

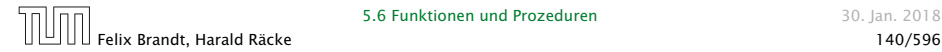

5.6 Funktionen und Prozeduren 1988 auch 1990 auch 30. Jan. 2018

Um die Arbeitsweise von Funktionen zu veranschaulichen erweitern/modifizieren wir die Kontrollflussdiagramme

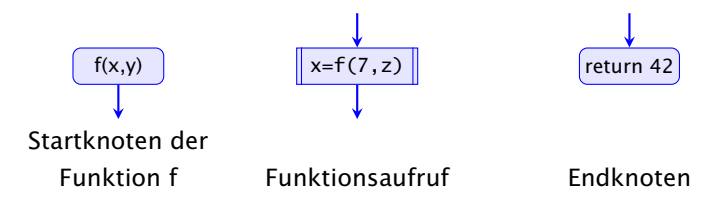

- Für jede Funktion wird ein eigenes Teildiagramm erstellt.
- **▶ Ein Aufrufknoten repäsentiert eine Teilberechnung der** aufgerufenen Funktion.

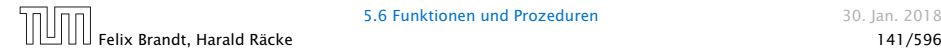

#### Teildiagramm der Funktion **min()**:

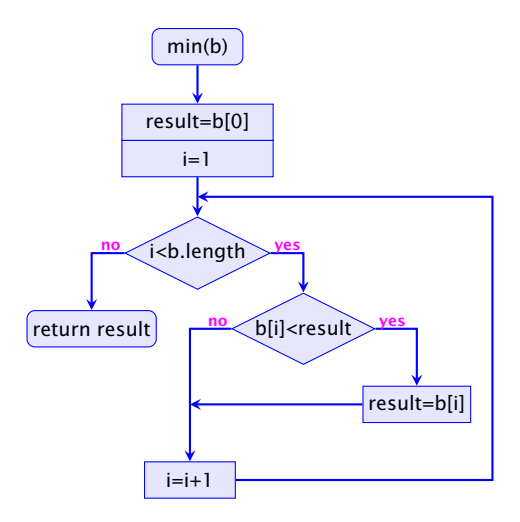

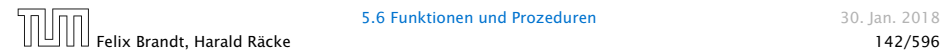

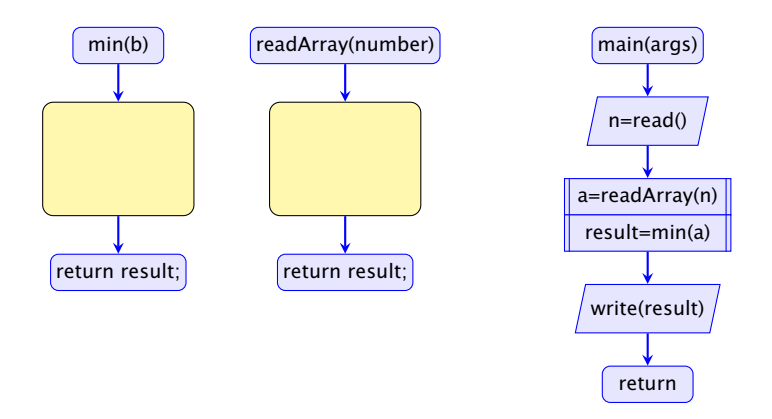

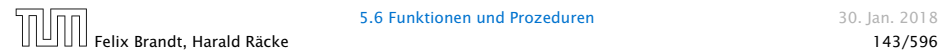

5.6 Funktionen und Prozeduren and European and Sollan. 2018

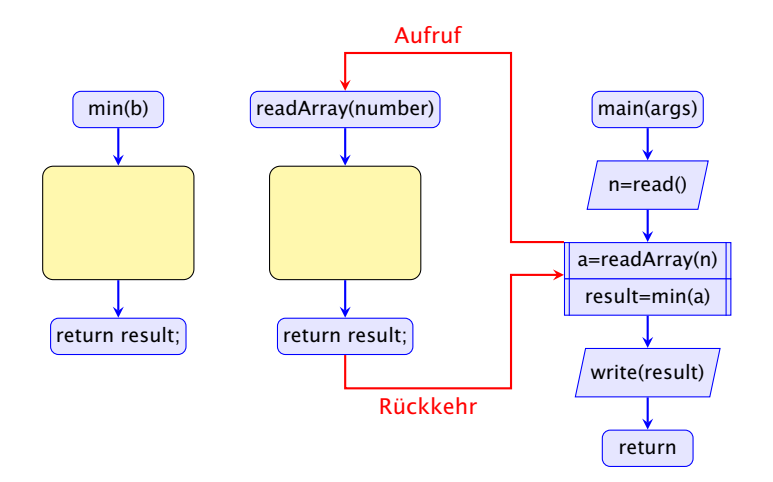

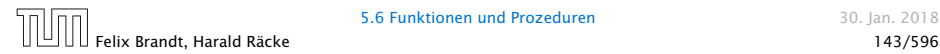

5.6 Funktionen und Prozeduren and European and Sollan. 2018

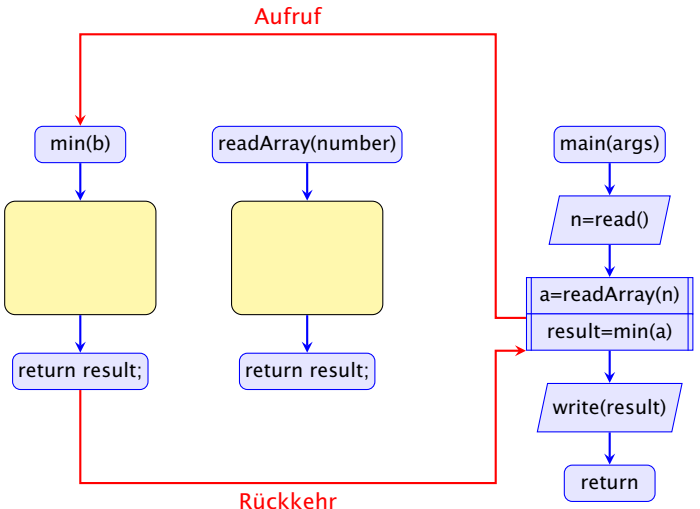

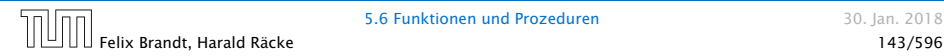